# Search Engine Query Cheatsheet V.2 Last Updated 24/09/07

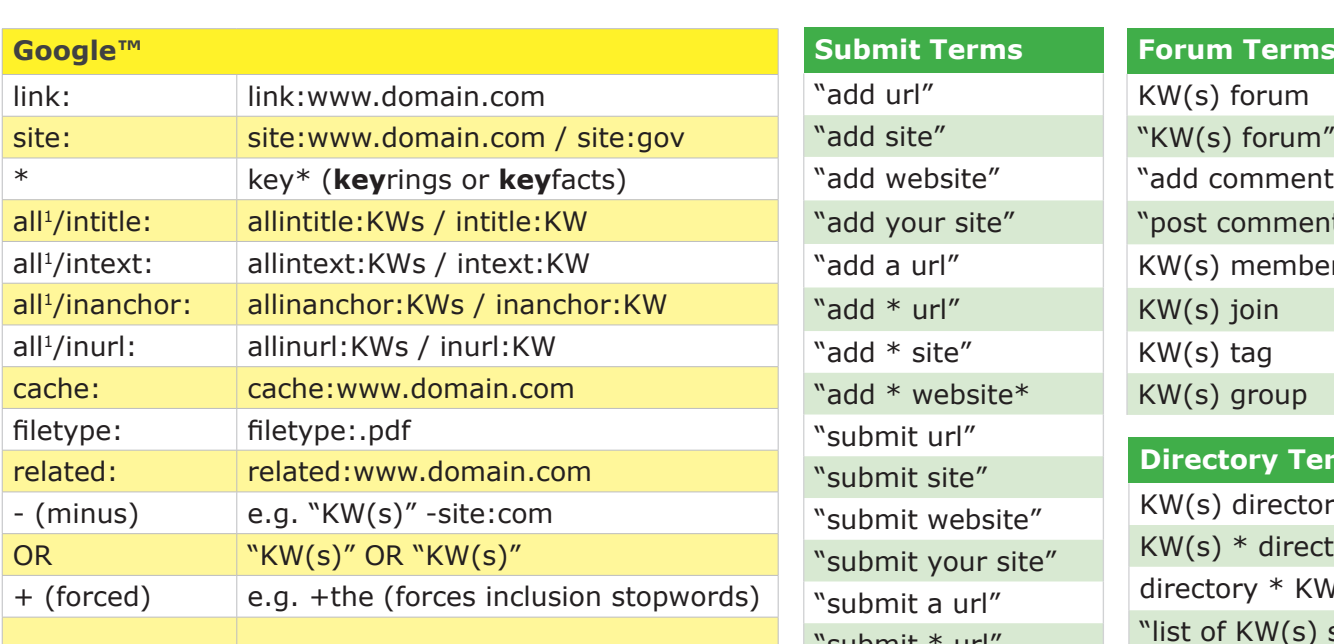

<sup>1</sup>*avoid using all\* in combined queries*

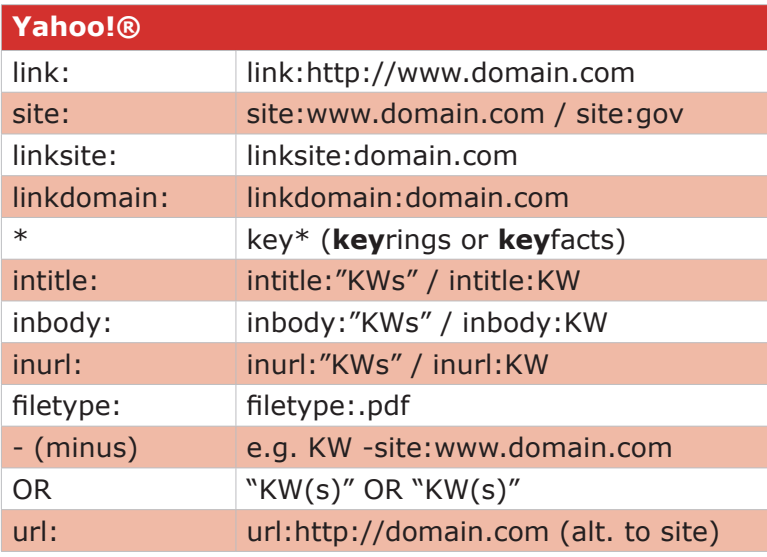

# **MSN (Windows Live™)**

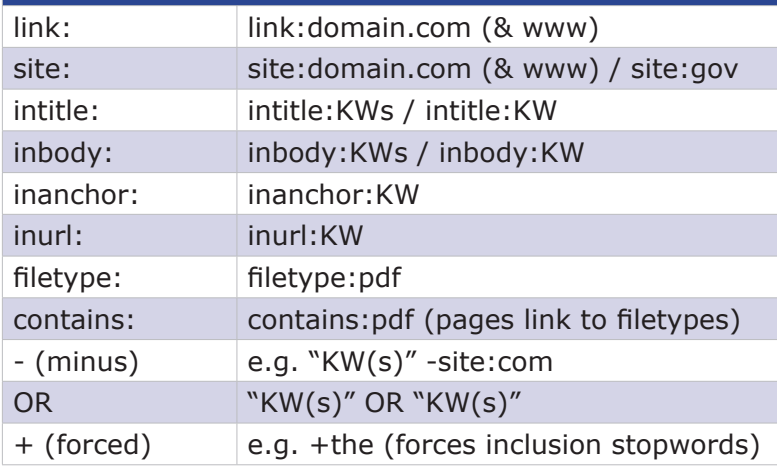

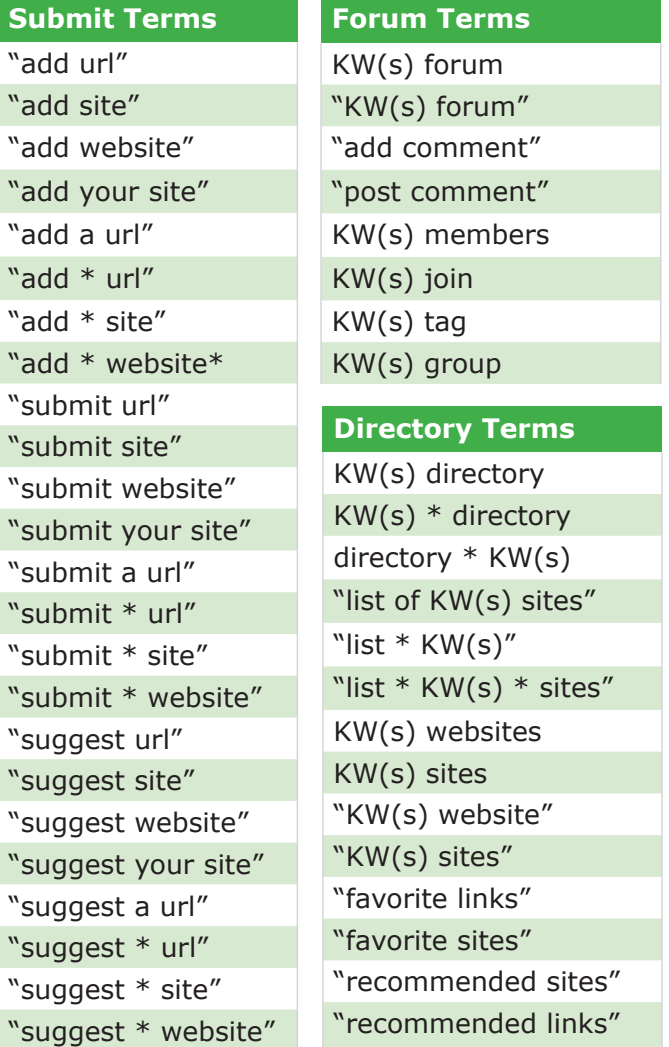

### **Google™ QueryString**

Add the following to the query string: Geolocation: &gl=XX (XX = 2 letter ISO country code) Last Updated: &as\_qdr=X (possible values = 3m/6m/y)

# **Supplemental Results Hack\***

-site:domain.com/\* +site:domain.com/ (show omitted results)

# \*[BruceClay.co](http://www.bruceclay.com)m

[http://www.bruceclay.com/blog/ar](http://www.bruceclay.com/blog/archives/2007/08/google_hack_fin.html)[chives/2007/08/google\\_hack\\_fin.htm](http://www.bruceclay.com/blog/archives/2007/08/google_hack_fin.html)l